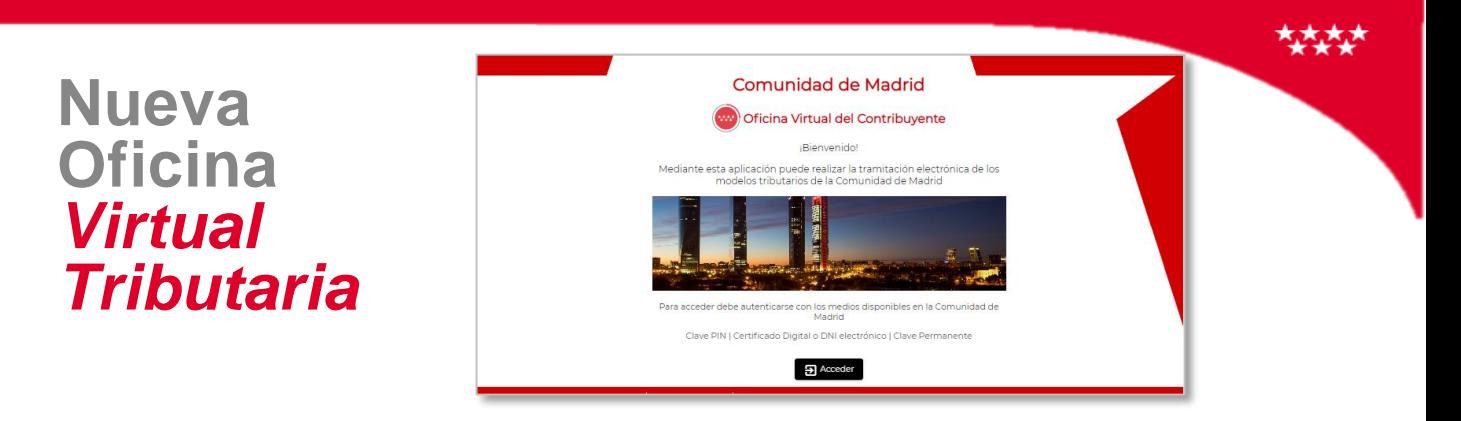

El **15 de marzo** entra en funcionamiento la Nueva Oficina Virtual Tributaria para poder realizar las autoliquidaciones de todos los modelos tributarios gestionados por la Comunidad de Madrid.

Las adhesiones a Convenios o Acuerdos de colaboración social en la gestión de los tributos que hayan sido suscritos con Colegios o Asociaciones Profesionales con anterioridad, mantienen su vigencia.

A continuación, informamos sobre cómo se accede a ella y el proceso a seguir para pedir soporte sobre una duda o notificar una incidencia.

## **Cómo accedo a la Nueva Oficina Virtual Tributaria**

El enlace para acceder a la Nueva Oficina Virtual Tributaria es el siguiente:

[https://gestiona.comunidad.madrid/opti\\_webapp\\_contrib](https://gestiona.comunidad.madrid/opti_webapp_contrib)

Hasta el 10 de abril van a estar habilitadas tanto la **actual oficina** como la **Nueva Oficina Virtual**.

Se recomienda la utilización de la **Nueva Oficina virtual a partir del día 15 de marzo** para realizar las nuevas autoliquidaciones, con el fin de ir adaptándose progresivamente al nuevo sistema.

Desde el día 11 hasta el 25 de abril solo podrás utilizar la actual oficina para finalizar las autoliquidaciones que tengas pendientes de trámites.

## **Cómo puedo pedir soporte sobre una duda o notificar una incidencia sobre la Nueva Oficina Virtual Tributaria**

Para poder ayudarte con tus dudas o incidencias:

- Por teléfono: 91 580 94 04 (Horario: 8:00 a 15:30, de lunes a viernes no festivos)
- Por correo electrónico: [oficinavirtual@madrid.org](mailto:oficinavirtual@madrid.org)
- Desde la Nueva Oficina Virtual:

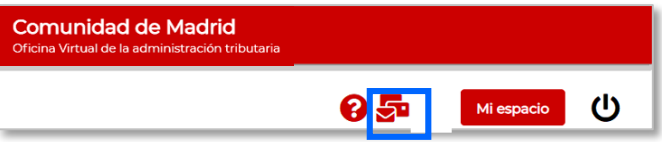

## **Información sobre el funcionamiento de la Nueva Oficina Virtual Tributaria**

Existen manuales de usuario y videos explicativos sobre la elaboración de autoliquidaciones de los diferentes modelos tributarios

<https://www.comunidad.madrid/servicios/atencion-contribuyente/oficina-virtual>